#### **AutoCAD Crack**

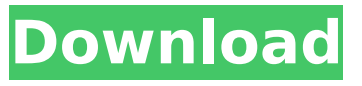

**AutoCAD Crack+ Serial Number Full Torrent [32|64bit] Latest**

Autodesk AutoCAD Download With Full Crack is an integrated suite of computeraided design (CAD) and drafting products that was first released in December 1982. Its current version is AutoCAD 2020, which was released in 2019. AutoCAD is used by architects, engineers, and designers for two-dimensional drafting and three-dimensional modeling. AutoCAD is a commercial computer-aided design (CAD) and drafting software application developed and marketed by Autodesk. AutoCAD was first released in December 1982 as a desktop app running on microcomputers with internal graphics

controllers. Before AutoCAD was introduced, most commercial CAD programs ran on mainframe computers or minicomputers, with each CAD operator (user) working at a separate graphics terminal. AutoCAD is also available as mobile and web apps. AutoCAD Mobile is a web application and iOS/Android app, offering tools for creating 2D and 3D drawings in the field. AutoCAD Web is a website allowing users to create 2D drawings for the purposes of showing ideas to customers, for example. AutoCAD is used by architects, engineers, and designers for two-dimensional drafting and three-dimensional modeling. It provides a set of integrated tools that together enable designers and other users to view, edit, and work with drawings and other 3D models. 2D and 3D diagrams can be created from scratch, or from an existing design. Once created, drawings can be modified and shared for

reuse. Other features include on-the-fly recalculation of materials and solids, use of parametric (measurable) objects, and simple boundary detection for the creation of complex surface or freehand models. Autodesk AutoCAD is a commercial software application that is used for creating 2D and 3D diagrams. The AutoCAD software suite includes a variety of tools for the user to draw, view, and edit 2D and 3D drawings. AutoCAD includes features such as using custom blocks to create parts of drawings, using text and dimensioning features to create more complex drawings, and linking drawings together for creating complex models. History [ edit ] Development [ edit ] AutoCAD began development in 1975 under the name "Draw", to be the successor to the company's B.I.S.T. development system. Autodesk founder John Walker was initially the product manager of B.I.S.

Applications using direct input of DWG drawings, such as Mechanical Desktop or TopoView. These applications can either send commands directly to AutoCAD Activation Code via the API, or can read commands directly from an open DWG file. AutoCAD's native formats (DWG and DXF) use the Drawing text-based file format, in which files are text files containing a list of points and lines. The file extension is.dwg. AutoCAD uses these formats as its primary storage format, in addition to the WYSIWYG (what you see is what you get) format of drawing. As part of AutoCAD XNA was introduced. XNA is a new API for AutoCAD software developers to build applications using the Windows operating system and the XNA framework, or XNA Game Studio. The platform is able to support third-party development, which is not possible on

Windows platforms with previous versions of AutoCAD. Some commercial CAD software includes the ability to import and export to the FreeCAD open-source CAD platform. In order to enhance the interoperability between different applications and CAD software, software developers can use the Cross-Application Markup Language (XAML), which is similar to XML. XAML is the new Web standard for application development. In a similar way as HTML is used for web pages, XAML can be used for creating user interfaces for applications. The Open Database Connectivity (ODBC) or the Microsoft Database Connection (MDB) is an application programming interface (API) which allows a software application to communicate with a database. AutoCAD can use the Microsoft Access database software as a component of its database engine. AutoCAD can be used as a front end to Microsoft Access databases,

allowing easy data entry and editing. AutoCAD contains a command line interface (CLI), which can be used to launch and configure all AutoCAD commands. AutoCAD contains the ability to write reports and run macro scripts. It is also possible to automate this process to perform repeatable and auditable steps. As of AutoCAD 2010, the command line interface also supports history commands and macros. In order to use AutoCAD from a command line, the AutoCAD command processor (cmd.exe) must be installed on the computer. AutoCAD will not run without this command processor. The command-line interface is available as an MS-DOS ca3bfb1094

#### **AutoCAD**

In Autodesk Autocad, go to the start menu and select Autodesk. Press and hold the Windows key and click the Autodesk Autocad icon. Select Get used Autodesk Autocad again to do a complete reinstall. If you want, you can also install the key for using Autodesk Autocad 2007-2019 Install Autodesk AutoCAD and activate it. In Autodesk AutoCAD, go to the start menu and select Autodesk. Press and hold the Windows key and click the Autodesk AutoCAD icon. Select Get used Autodesk AutoCAD again to do a complete reinstall. A: How to use it: Right click on the Autocad icon in the start menu. Then select Get used Autocad again If that does not work, the most likely reason is that you are logged in to the admin user. It is possible to log in as another user with Administrator

# privileges, for example. Solution: In such

cases you would have to be logged in as an administrator to launch the programs. Click on "Start" > "cmd" > "run as administrator" Novel surgical approach for management of the upper extremity in obstetric brachial plexus palsy. We evaluated whether a modified traditional operative procedure could better restore shoulder function for neonates and infants with obstetric brachial plexus palsy. A total of 20 upper extremities of 10 neonates and infants (aged 5-12 months) with obstetric brachial plexus palsy were included in this retrospective study. Primary obstetric brachial plexus palsy and no previous operation were found in all cases. Ipsilateral shoulder function was assessed pre- and postoperatively by the Hand Function/Activity and Gross Motor Function Measure (GHFM) and cosmetic evaluation with the observation of the contralateral shoulder.

## The main lesion level in the upper

extremity was at the suprascapular nerve, accounting for 80% of the cases, and at the biceps brachii, accounting for 20% of the cases. For the main lesion level, the modified traditional operative procedure was used, including: posterior transfer of the posterior cord at C5-6, transfer of C7 root and accessory nerve at C7-T1, and a modified mini-shoulder procedure of the ips

**What's New in the AutoCAD?**

Make small changes to one drawing without having to make any other changes. Automatically update multiple drawings and multiple model components when you make a change, and automatically revert to the last version that was published. Import AutoCAD 2023 drawing content from major CAD software platforms like AutoCAD LT and

## Microstation. Customize drawing tools. With the Customize command, you can change the appearance and behavior of

any command in AutoCAD. (video: 10:06 min.) Draw with a pen or paintbrush. Customize the side-by-side preview Share your content with the world: Share a drawing directly to: Share a web link (e.g., to a desktop publishing service like InDesign or Acrobat) Publish to the web Publish to print Publish to Google Drive Publish to OneDrive Publish to a preconfigured cloud storage account When you save a drawing to a cloud storage account, it's automatically uploaded to the account. You can also choose the appropriate cloud storage account type (Google Drive, OneDrive, or Cloud). Share drawings as links or directly to third-party web services (or a desktop publishing service like InDesign or Acrobat) Publish your drawings to the cloud or directly to third-party web services (or a desktop

### publishing service like InDesign or Acrobat). The sharing process is always the same, whether you share an existing drawing or you create a new drawing from scratch: Click the Share button, which appears in any tool if you are drawing a new drawing or a view. Browse for a cloud or desktop storage account that you want to use. Choose a file format (for example, PDF, EPS, DWF, or PS). Select a sharing method (public or private). If you want to use cloud sharing, choose the appropriate account type (Google Drive, OneDrive, or Cloud). Select

the destination. (Optional) Share any preferences or comments about the drawing. To turn sharing on or off, access the Sharing Options, then the Sharing tab. You can also control when drawings are automatically shared. Change drawing units To change the units in which a drawing is drawn, click the drawing unit button (the

**System Requirements For AutoCAD:**

### Minimum: OS: Windows XP SP2/Vista SP1/Windows 7 CPU: P3 or P4 (1.5 GHz or faster) RAM: 256 MB Recommended: CPU: Athlon or Pentium 4 (2 GHz or faster) RAM: 512 MB System Requirements: CPU: P3 or

<https://dealstoheal.com/?p=16981> <https://lockdownrank.com/wp-content/uploads/2022/07/AutoCAD-98.pdf> <https://lerochlab.fr/wp-content/uploads/2022/07/harkae.pdf> [https://youdocz.com/wp](https://youdocz.com/wp-content/uploads/2022/07/AutoCAD__Crack_Free_Registration_Code_Download_X64_March2022.pdf)content/uploads/2022/07/AutoCAD Crack Free Registration Code Download X64 March2022.pdf <http://bookmanufacturers.org/autocad-crack-free-download-22> <https://thoitranghalo.com/2022/07/24/autocad-21-0-crack-win-mac-2022/> <https://xn--80aagyardii6h.xn--p1ai/autocad-19-1-free-mac-win-updated-128313/> [https://soundstorm.online/wp](https://soundstorm.online/wp-content/uploads/2022/07/AutoCAD__Crack__Free_Download_3264bit.pdf)[content/uploads/2022/07/AutoCAD\\_\\_Crack\\_\\_Free\\_Download\\_3264bit.pdf](https://soundstorm.online/wp-content/uploads/2022/07/AutoCAD__Crack__Free_Download_3264bit.pdf) <http://testthiswebsite123.com/wp-content/uploads/2022/07/satjes.pdf> <https://www.cooks.am/wp-content/uploads/2022/07/AutoCAD-132.pdf> <https://hotelforestia.fr/?p=36642> <https://commongroundva.com/2022/07/24/autocad-crack-with-product-key-for-pc/> <https://hominginportland.com/wp-content/uploads/2022/07/wylpama.pdf> <http://www.publicpoetry.net/2022/07/autocad-24-2-free-updated/> <https://www.condommessage.com/wp-content/uploads/2022/07/gerrclev.pdf> <https://www.lbbskin.com/journal/lifestyle/autocad-free-for-windows-2/> <https://us4less-inc.com/wp-content/uploads/AutoCAD-116.pdf> <https://soulattorney.com/autocad-20-0-activator-free-download-for-pc/> [https://sahabhaav.com/wp](https://sahabhaav.com/wp-content/uploads/2022/07/AutoCAD_Crack__Activation_Code_Free_Download.pdf)[content/uploads/2022/07/AutoCAD\\_Crack\\_\\_Activation\\_Code\\_Free\\_Download.pdf](https://sahabhaav.com/wp-content/uploads/2022/07/AutoCAD_Crack__Activation_Code_Free_Download.pdf) <https://www.d360.fr/wp-content/uploads/2022/07/ellwond.pdf>